University System WikiFarm

# setup.dat

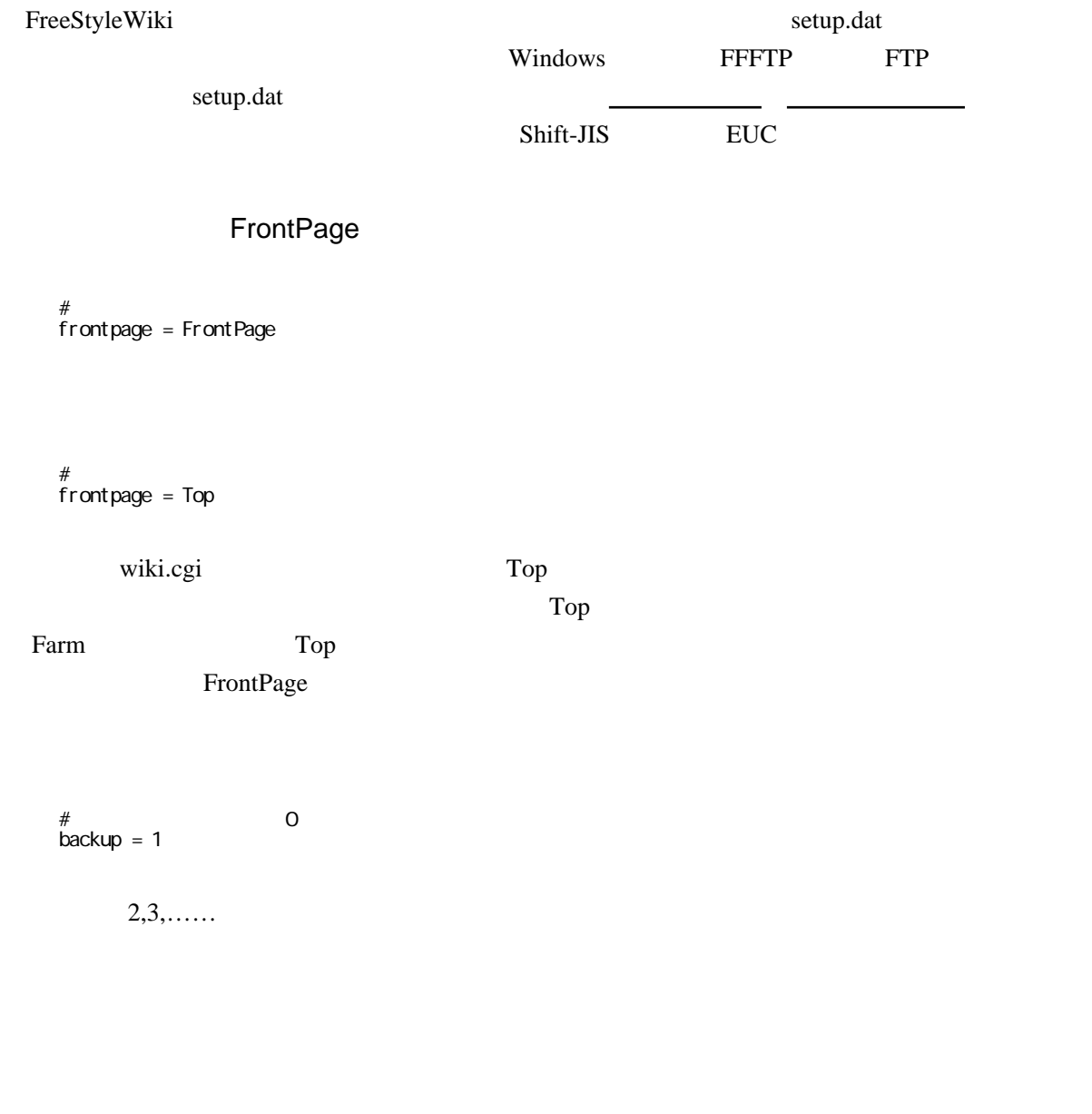

# sendmail send\_mail =

/usr/sbin/sendmail

 $SMTP$  sendmail sendmail sendmail sendmail sendmail  $SMTP$ Outbound Port 25 Blocking

### wiki.cgi

#### wiki.cgi

 $\#$  CGI  $\overline{a}$ script\_name = wiki.cgi

the set of the set of the set of the set of the set of the set of the set of the set of the set of the set of the set of the set of the set of the set of the set of the set of the set of the set of the set of the set of th

 $XREA$ 

## Firefox

 $BBS /559$ [http://fswiki.org/wiki.pl?page=BBS%2 D%A5 %B5 %A5 %DD%A1 %BC%A5 %C8 %B7 %C7 %BC%A8](http://fswiki.org/wiki.pl?page=BBS%2D%A5%B5%A5%DD%A1%BC%A5%C8%B7%C7%BC%A8%C8%C4%2F559) [%C8%C4%2F559](http://fswiki.org/wiki.pl?page=BBS%2D%A5%B5%A5%DD%A1%BC%A5%C8%B7%C7%BC%A8%C8%C4%2F559) plugin\attach\AttachHandler.pm

core admin

Q.core

[http://fswiki.osdn.jp/cgi-bin/wiki.cgi/docs?page=FAQ#p51](http://fswiki.osdn.jp/cgi-bin/wiki.cgi/docs?page=FAQ%23p51)

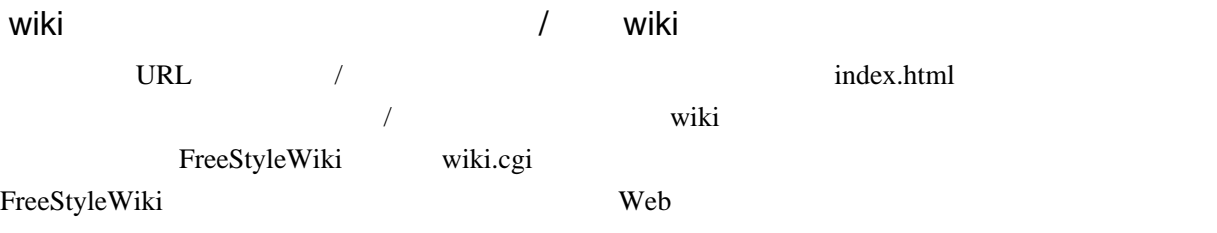

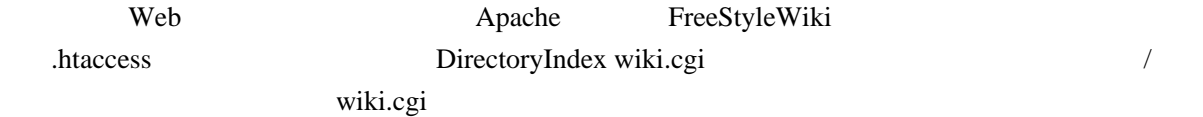

## data などのディレクトリに直接アクセスできないようにする

.htaccess

<FilesMatch "∖.(pm|dat|wiki|log)\$"> deny from all </FilesMatch>

FreeStyleWiki

readme [http://fswiki.osdn.jp/cgi-bin/wiki.cgi/docs?page=readme#p4](http://fswiki.osdn.jp/cgi-bin/wiki.cgi/docs?page=readme%23p4)

 $data \qquad \text{config}$ 

fswiki.poi.jp fswiki.org

2007 11 fswiki.poi.jp fswiki.org

FreeStyleWiki3.6.2

Powered by FreeStyleWiki 3.6.2 with Perl 5.008008

<http://fswiki.poi.jp/>

<http://fswiki.org/>

/tmpl/footer.tmpl

 $BBS$ -  $/777$ [http://fswiki.org/wiki.pl?page=BBS%2D%A5%B5%A5%DD%A1%BC%A5%C8%B7%C7](http://fswiki.org/wiki.pl?page=BBS%2D%A5%B5%A5%DD%A1%BC%A5%C8%B7%C7%BC%A8%C8%C4%2F777) [%BC%A8%C8%C4%2F777](http://fswiki.org/wiki.pl?page=BBS%2D%A5%B5%A5%DD%A1%BC%A5%C8%B7%C7%BC%A8%C8%C4%2F777)

 $3.6.3$   $2002-2007$  ......

2018/3/28 3.6.5 <http://fswiki.osdn.jp/cgi-bin/wiki.cgi?page=FrontPage>

Wiki メニューをアイコン画像に変えています。

BugTrack-plugin/233 Wiki <http://fswiki.org/wiki.pl?page=BugTrack-plugin%2F233>

FreeStyleWiki

<u>FTP</u> FTP

data Franchisch attach Setup.dat Setup.dat Setup.dat Setup.dat Setup.dat Setup.dat Setup.dat Setup.dat Setup.dat Setup.dat Setup.dat Setup.dat Setup.dat Setup.dat Setup.dat Setup.dat Setup.dat Setup.dat Setup.dat Setup.dat

これは、親 wiki から子 wiki へのデータ移動も同じです。それぞれのディレクトリ内に「子 wiki

wiki wiki wiki the wiki the second wiki the second wiki the second wiki the second wiki the second wiki the second with  $\alpha$ 

#### [http://fswiki.osdn.jp/cgi-bin/wiki.cgi/docs?page=readme#p6](http://fswiki.osdn.jp/cgi-bin/wiki.cgi/docs?page=readme%23p6)

setup.dat data Franchise setup.dat data Setup.dat Setup.dat Setup is not backup pdf  $\mathbb{R}^2$  $\log$  config  $\log$  $\mathcal{L}$  data help.wiki  $\mathcal{L}$ setup.dat the setup.dat the setup.dat the setup.dat the setup.dat the setup.dat the setup.dat the setup.dat the setup.dat the setup.dat the setup.dat the setup.dat the setup.dat the setup.dat the setup.dat the setup.dat th  $\Gamma$ [http://fswiki.osdn.jp/cgi-bin/wiki.cgi/docs?page=readme#p5](http://fswiki.osdn.jp/cgi-bin/wiki.cgi/docs?page=readme%23p5)  $\alpha$  attach  $\alpha$ plugin theme wiki.cgi lib setup.dat FreeStyleWiki  $\mathsf{setup.dat}$  $set up.dat$ wiki.cgi lib *l*ib **harthach** lib the state of the state of the state of the state of the state of the state of the state of the state of the state of the state of the state of the state of the state of the state of the st plugin theme tmpl

wiki

InterWiki

wiki

[FreeStyleWiki](http://sumidagawa-shimizu.com/jugyo/wiki/wiki.cgi/teacher/GuideFSW?page=FreeStyleWiki+%C6%FE%CC%E79) 9